#### **Machine Programming II: Instructions**

- Move instructions, registers, and operands
- Complete addressing mode, address computation (leal)
- Arithmetic operations (including some x86-64 instructions)
- Condition codes
- **Control, unconditional and conditional branches**
- **Nile loops**

CSE351 - Autumn 2010

# **Integer Registers (IA32)**

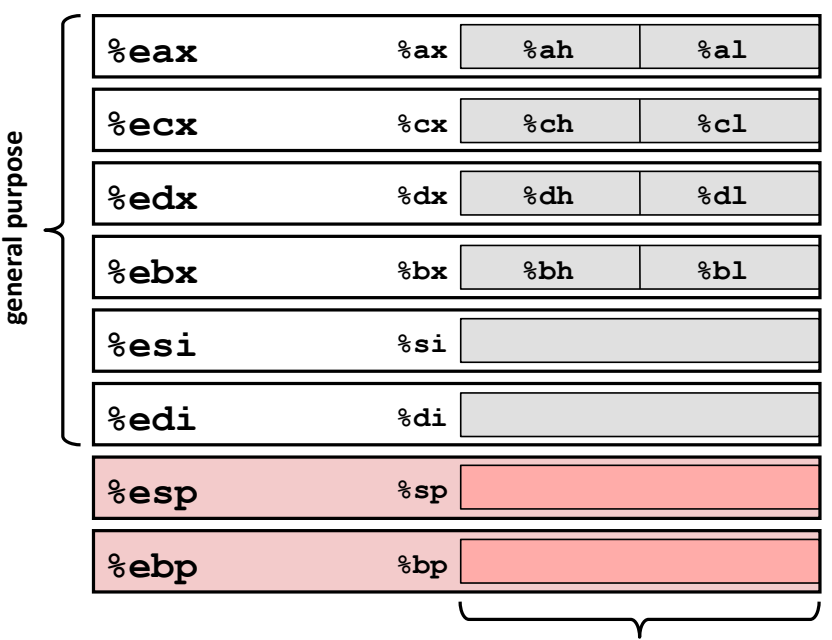

Origin (mostly obsolete)

accumulate

counter

data

base

 $source$ index

destination index

stack pointer

base pointer

16-bit virtual registers (backwards compatibility)

### **Moving Data: IA32**

#### ■ Moving Data

- movx Source, Dest
- **x** is one of  $\{b, w, 1\}$
- mov1 Source, Dest: Move 4-byte "long word"
- movw Source, Dest: Move 2-byte "word"
- movb Source, Dest: Move 1-byte "byte"

#### Lots of these in typical code

CSE351 - Autumn 2010

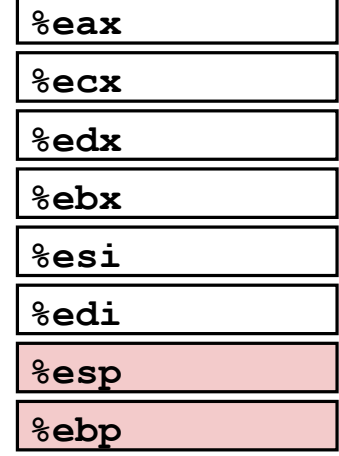

#### **Moving Data: IA32**

#### **Noving Data**

mov1 Source, Dest:

#### **Deand Types**

- Immediate: Constant integer data
	- Example: \$0x400, \$-533
	- Like C constant, but prefixed with '\$'
	- Encoded with 1, 2, or 4 bytes
- Register: One of 8 integer registers
	- Example: %eax, %edx
	- But %esp and %ebp reserved for special use
	- Others have special uses for particular instructions
- **Memory:** 4 consecutive bytes of memory at address given by register
	- Simplest example: (%eax)
	- Various other "address modes"

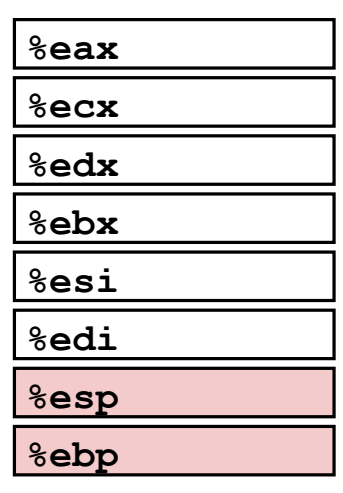

#### mov1 Operand Combinations

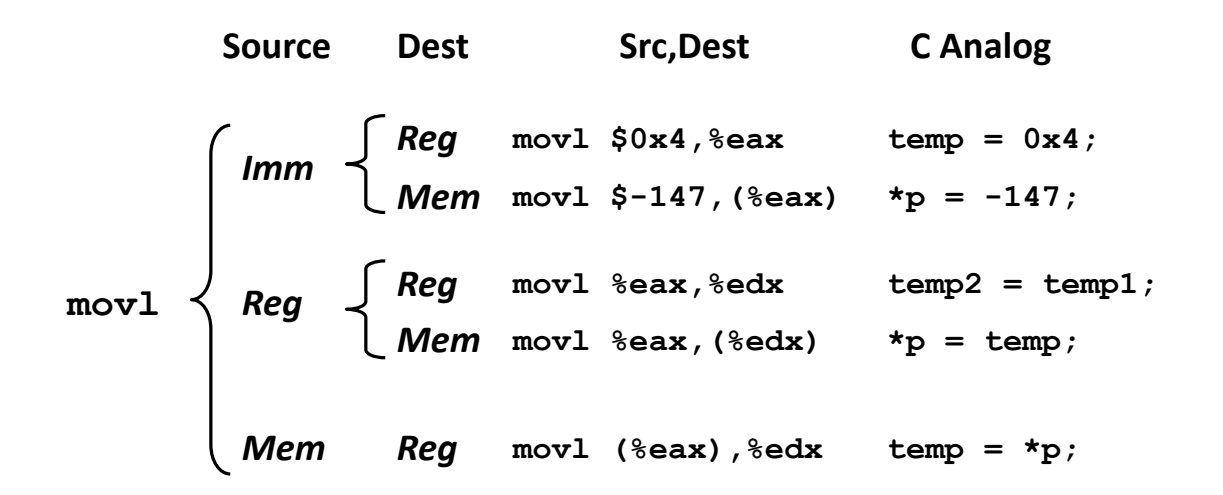

#### Cannot do memory-memory transfer with a single instruction

CSE351 - Autumn 2010

### **Simple Memory Addressing Modes**

- **Normal**  $(R)$  $Mem[Reg[R]]$ 
	- Register R specifies memory address

#### movl (%ecx), %eax

#### Mem[Reg[R]+D]  $D(R)$ **Displacement**

- **Register R specifies start of memory region**
- " Constant displacement D specifies offset

#### movl 8(%ebp), %edx

5

**University of Washingto** 

```
swap:pushl %ebp
                                                              Set
                                   movl %esp,%ebp
                                                              Up
                                   pushl %ebx
void swap(int *xp, int *yp)
\left\{ \right.movl 12 (%ebp), %ecx
  int t0 = \star xp;
  int t1 = \star yp;
                                   movl 8(%ebp), %edx
  *xp = t1;movl (%ecx), %eax
                                                              Body
  \staryp = t0;
                                   movl (%edx), %ebx
                                   movl %eax, (%edx)
                                   mov1 %ekx, %ecx)
                                   mov1 - 4 (%ebp), %ebx
                                   movl %ebp, %esp
                                                              Finish
                                   popl %ebp
                                   ret
```
CSE351 - Autumn 2010

**Using Simple Addressing Modes** 

```
void swap(int *xp, int *yp)
ſ
  int t0 = \star_{\mathbf{xp}};
  int t1 = *yp;*xp = t1;*yp = t0;
```

```
swap:pushl %ebp
                          Set
   movl %esp, %ebp
                          Up
   pushl %ebx
   movl 12 (%ebp), %ecx
   mov18 (%ebp), %edx
  movl (%ecx), %eax
                          Body
   movl (%edx), %ebx
   mov1 %eax, (%movl %ebx, (%ecx)
   mov1 - 4 (%ebp), %ebx
   movl %ebp, %esp
                          Finish
   popl %ebp
   ret
```
iversity of Washin

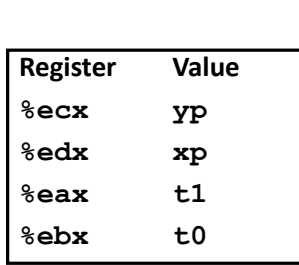

int  $t0 = \star xp;$ int  $t1 = *yp;$  $*xp = t1;$  $\star$ yp = t0;

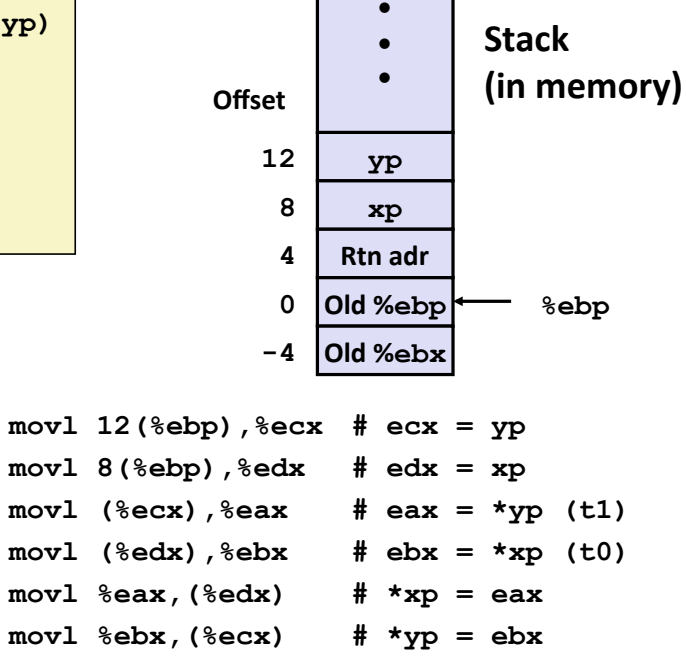

**University of Washington** 

CSE351 - Autumn 2010

 $\left\{ \right.$ 

 $\mathbf{I}$ 

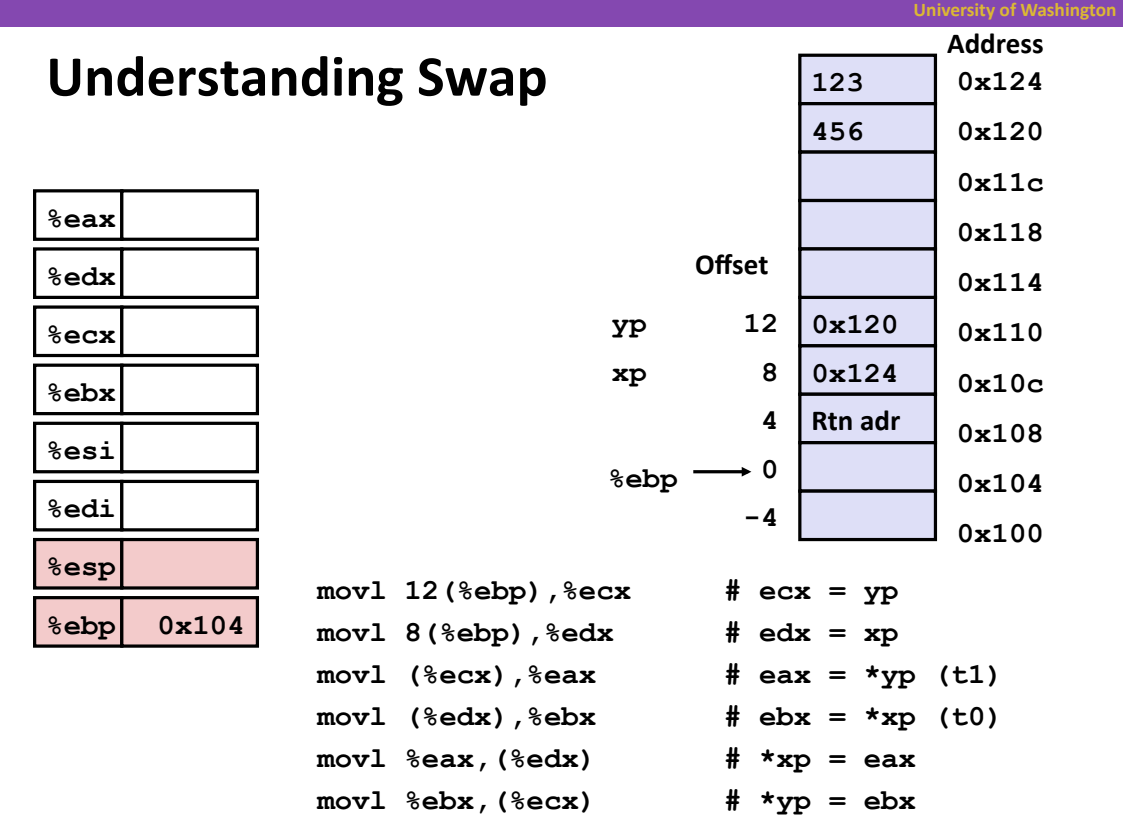

 $\,9$ 

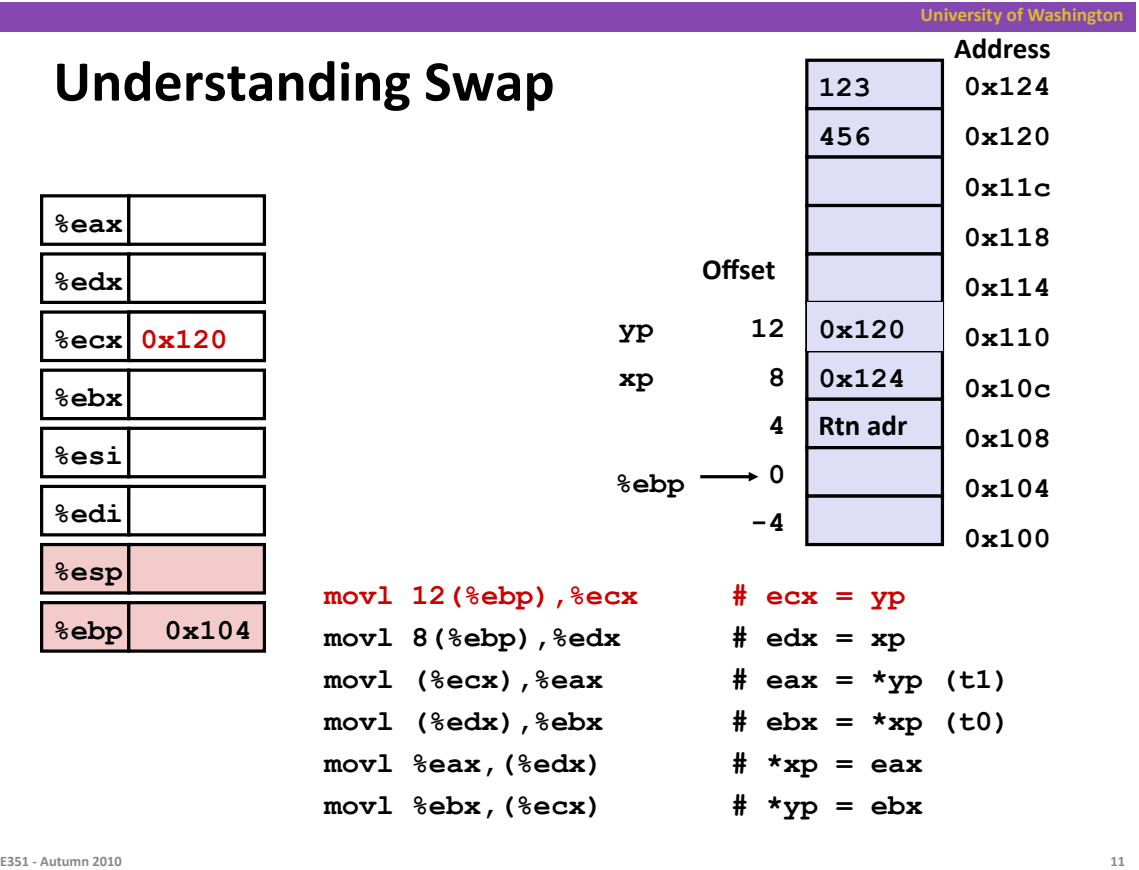

CSE351 - Autumn 2010

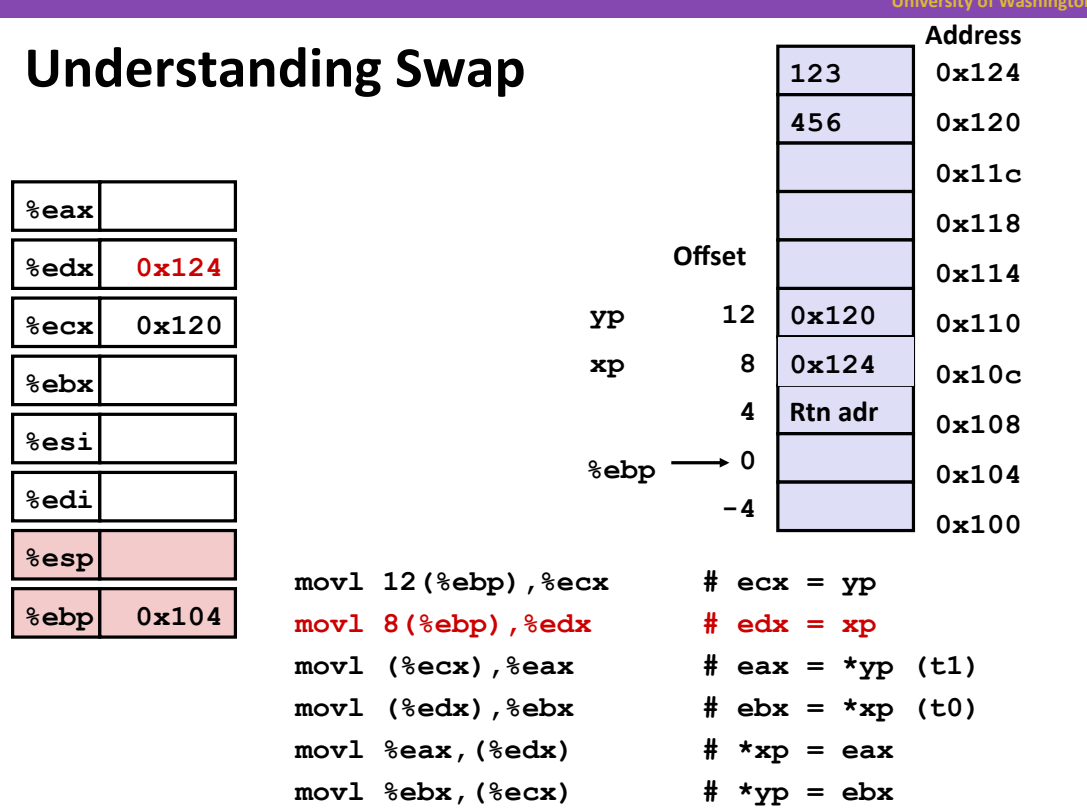

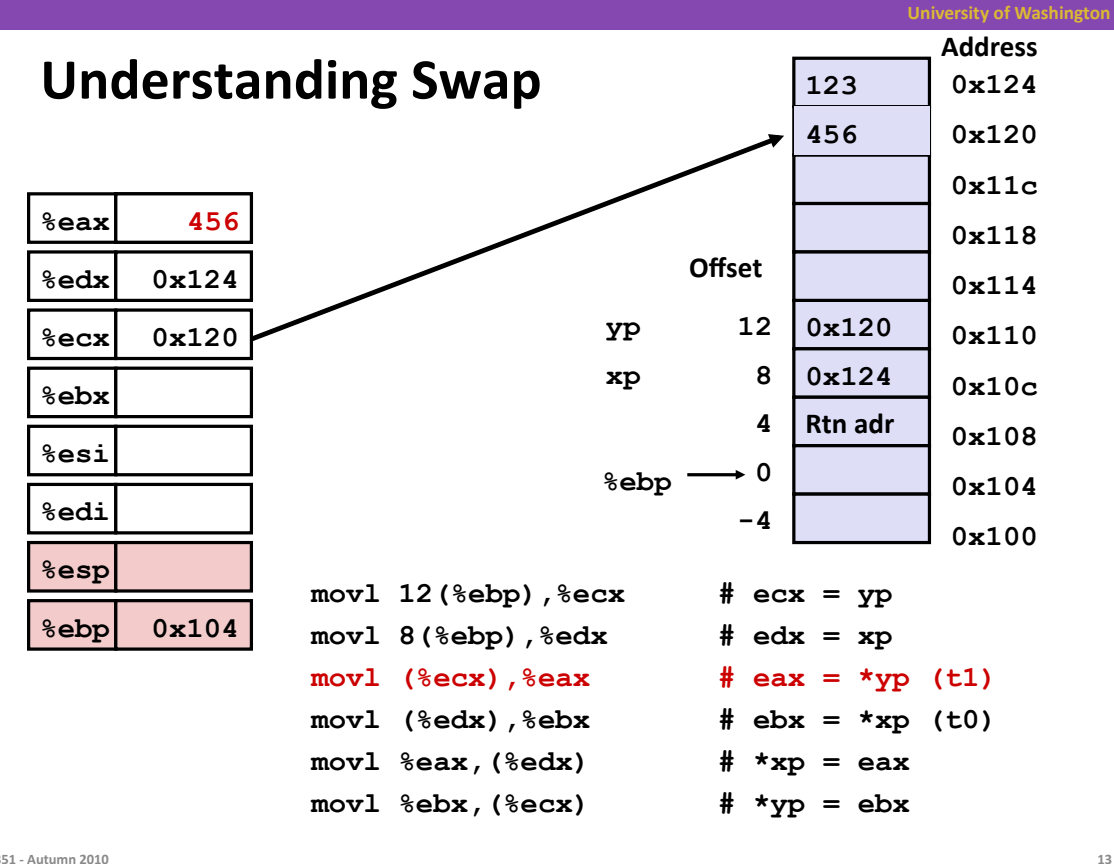

CSE351 - Autumn 2010

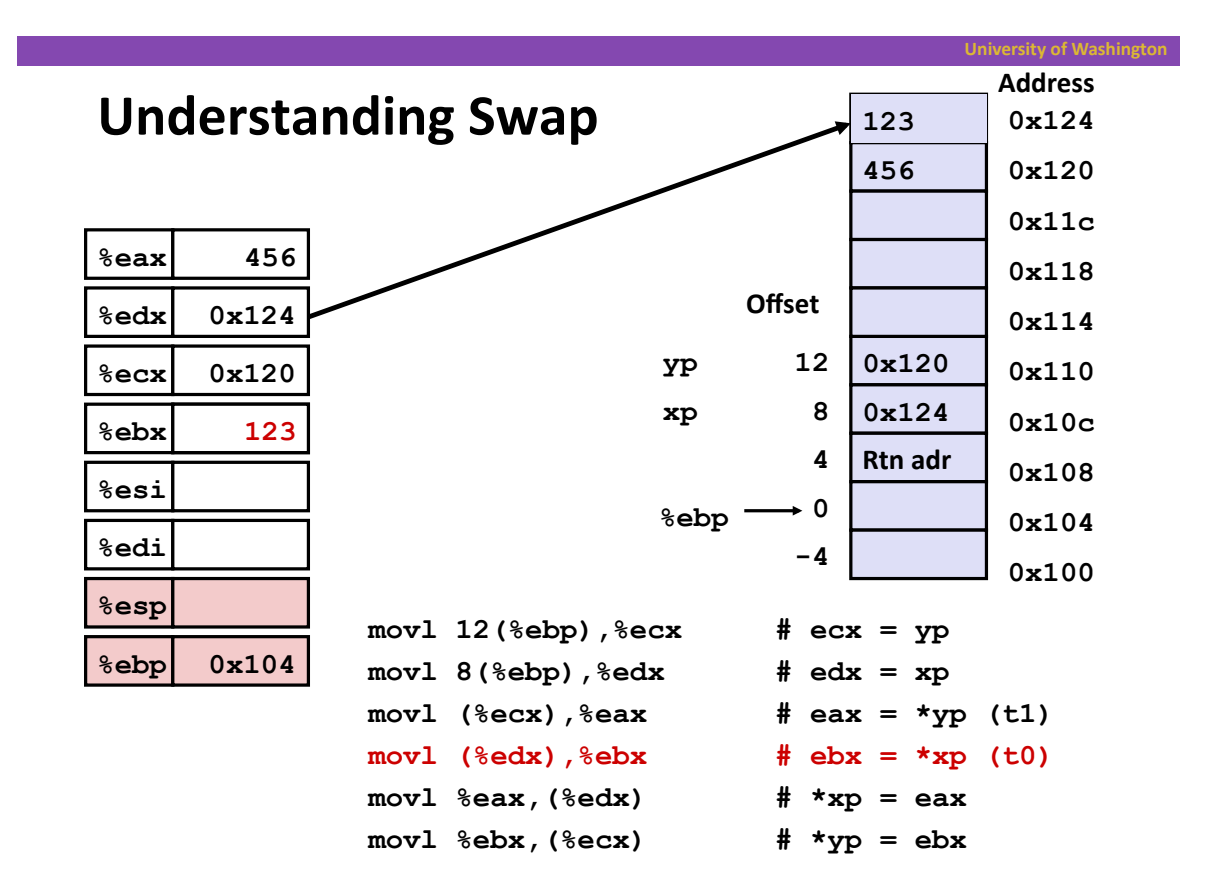

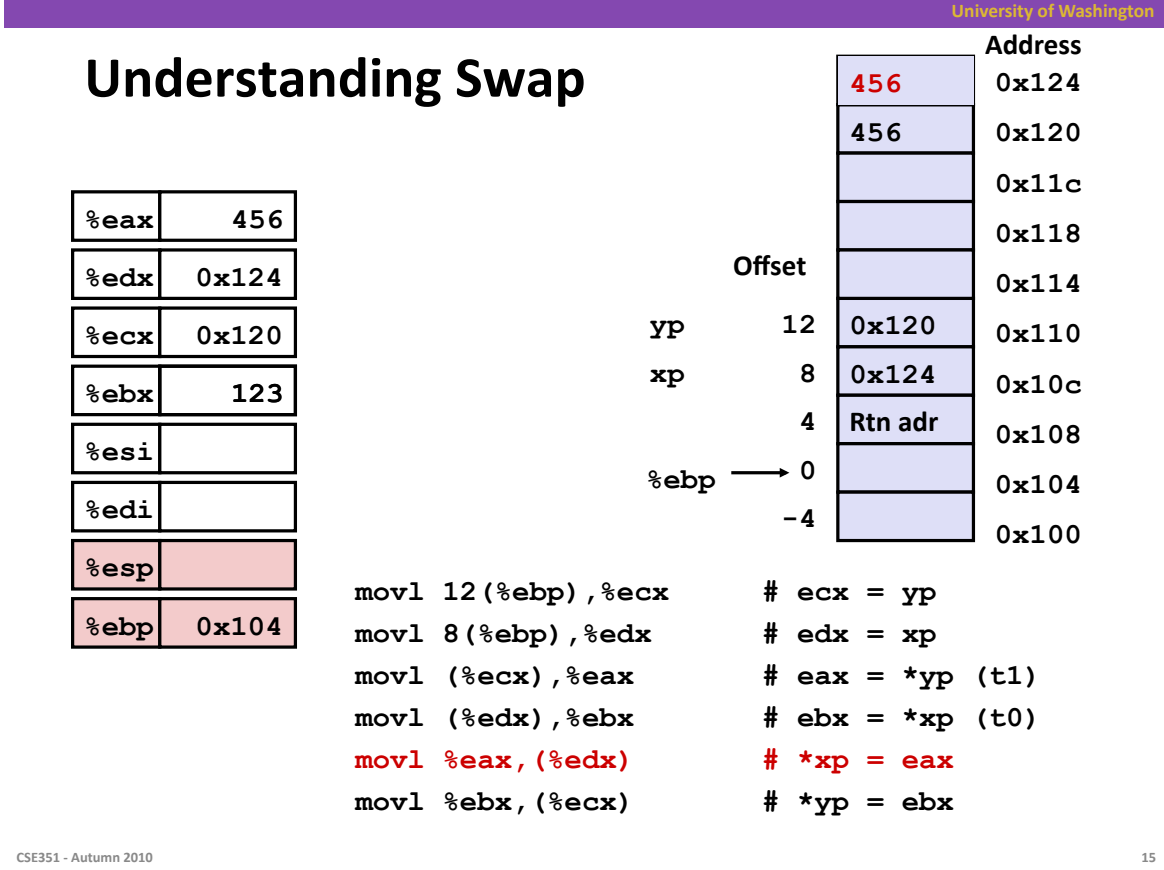

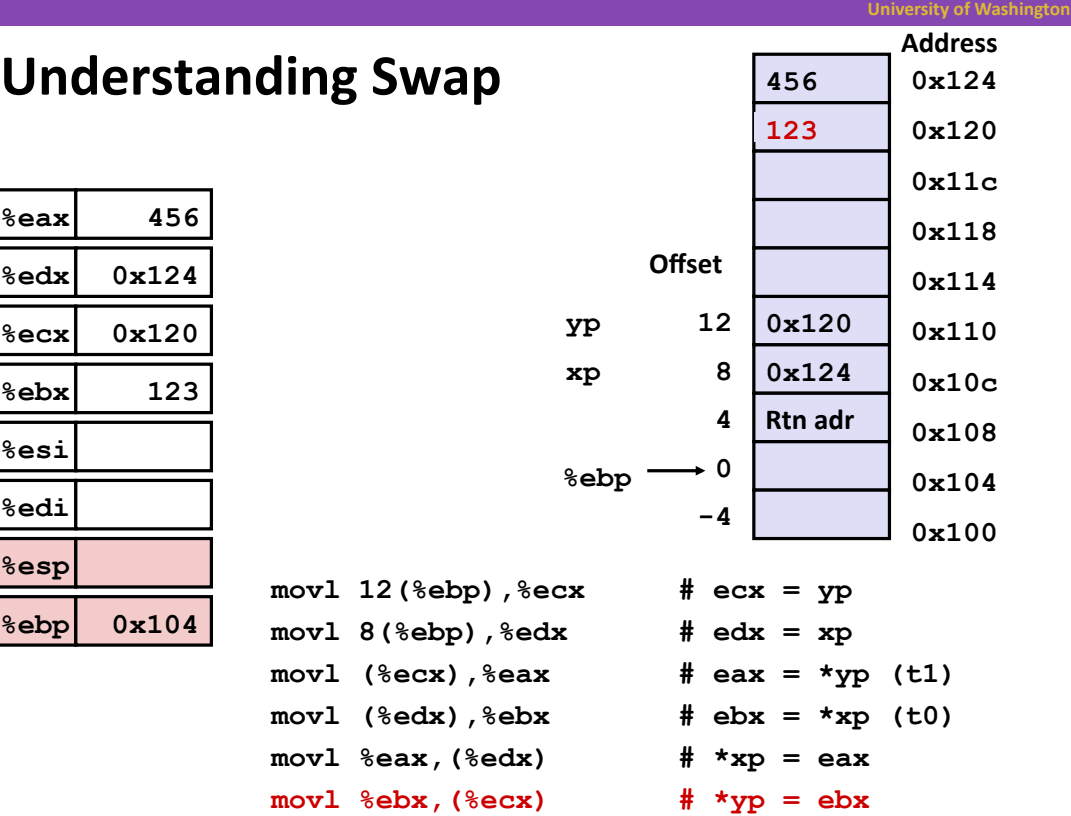

### **Complete Memory Addressing Modes**

#### **n** Most General Form

 $D(Rb, Ri, S)$ 

#### Mem[Reg[Rb]+S\*Reg[Ri]+D]

- Constant "displacement" 1, 2, or 4 bytes  $\blacksquare$  D:
- Base register: Any of 8 integer registers  $\blacksquare$  Rb:
- Index register: Any, except for %esp  $\blacksquare$  Ri:
	- . Unlikely you'd use %ebp, either
- $\blacksquare$  S: Scale: 1, 2, 4, or 8 (why these numbers?)

#### **Special Cases**

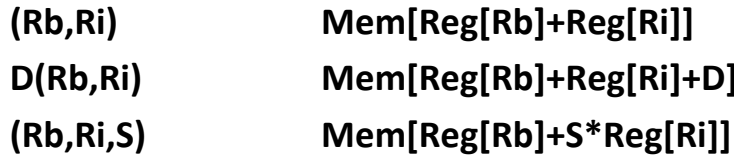

CSE351 - Autumn 2010

### **Address Computation Examples**

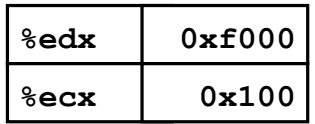

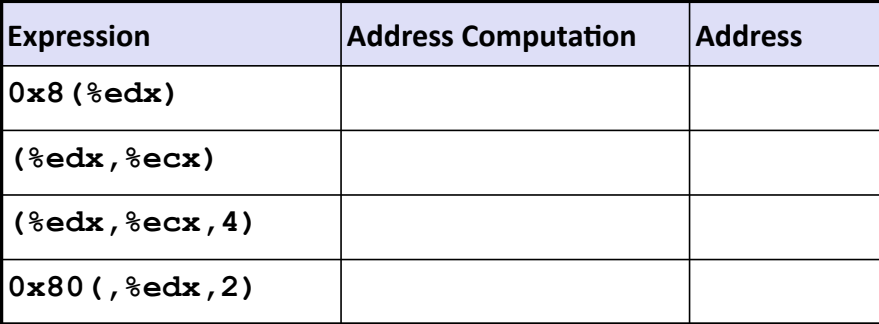

17

### **Address Computation Examples**

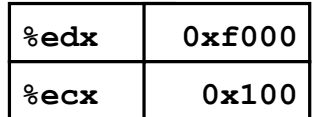

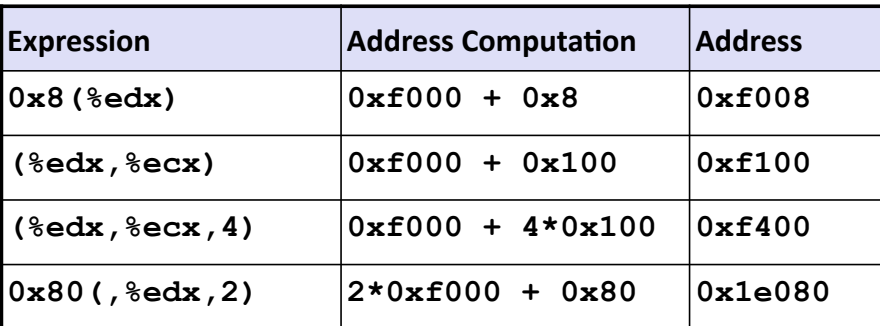

CSE351 - Autumn 2010

**Address Computation Instruction** 

- leal Src, Dest
	- Src is address mode expression
	- Set Dest to address denoted by expression

#### **u** Uses

- " Computing addresses without a memory reference
	- E.g., translation of  $p = \&x[i];$
- Computing arithmetic expressions of the form  $x + k^*i$ 
	- $k = 1, 2, 4,$  or 8

19

### **Some Arithmetic Operations**

#### **Two Operand Instructions:**

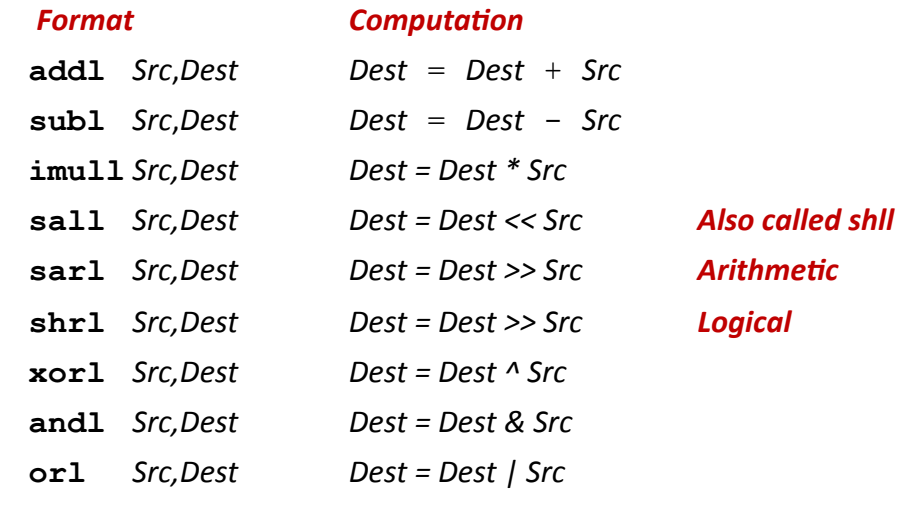

No distinction between signed and unsigned int (why?)

CSE351 - Autumn 2010

### **Some Arithmetic Operations**

#### One Operand Instructions

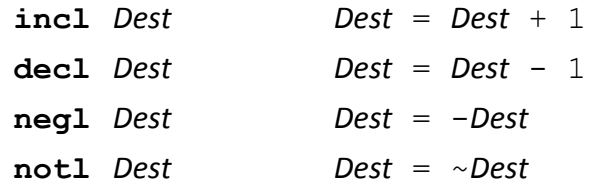

#### See book for more instructions

 $21$ 

**University of Washington** 

**University of Washington** 

#### **Using leal for Arithmetic Expressions**

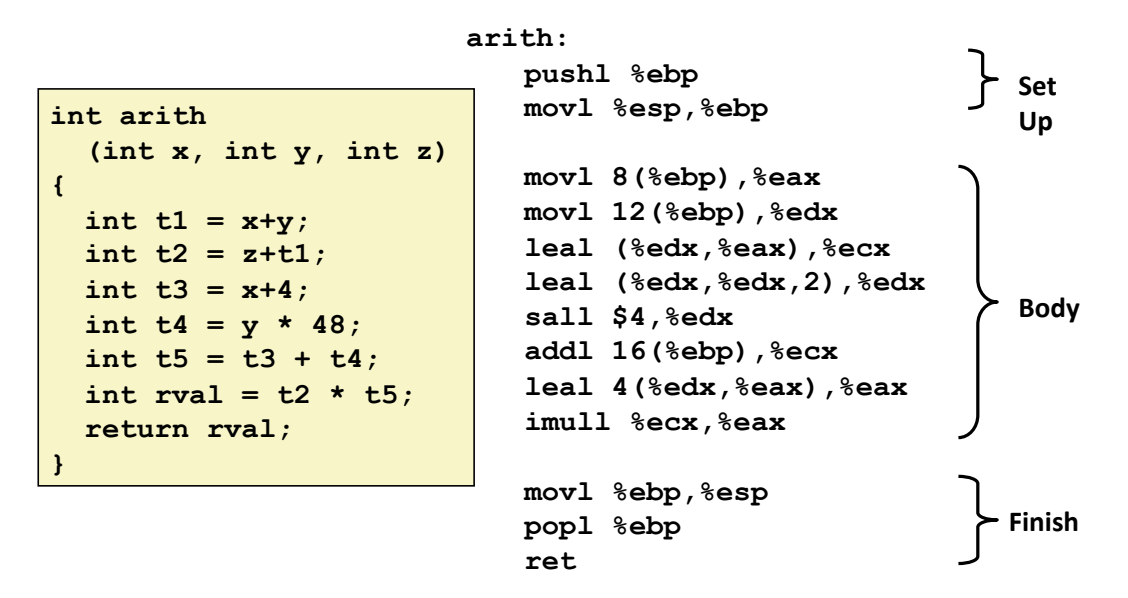

CSE351 - Autumn 2010

23

### Understanding arith

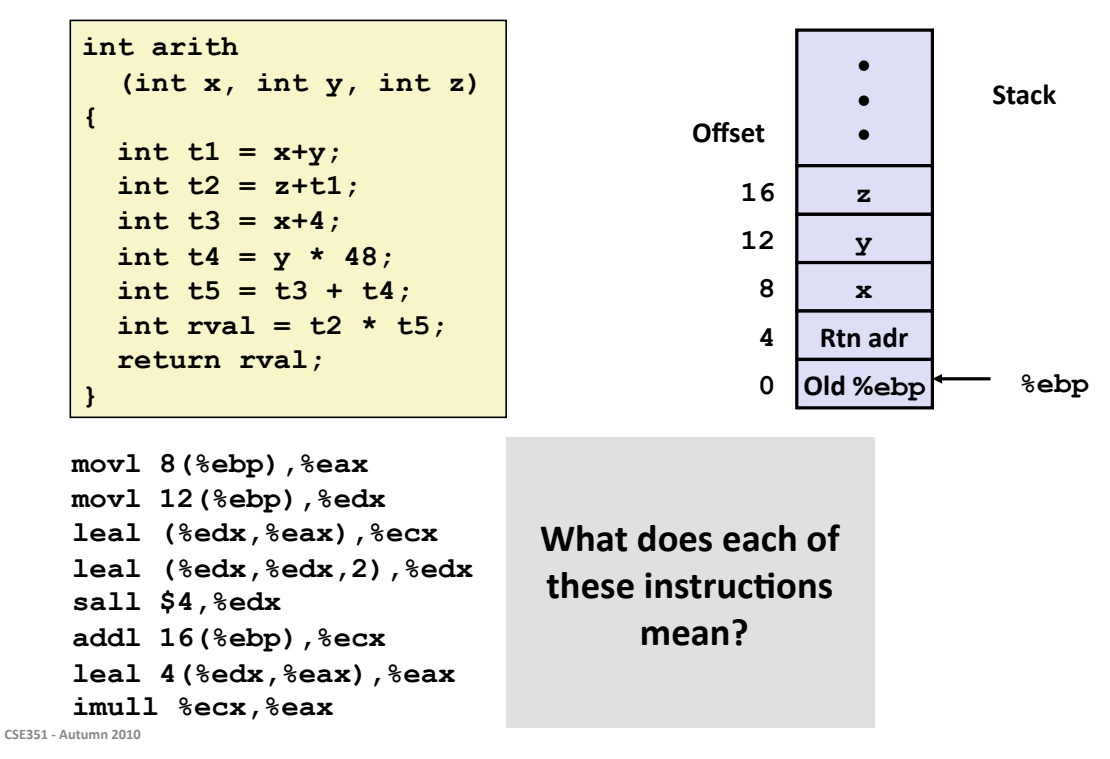

### Understanding arith

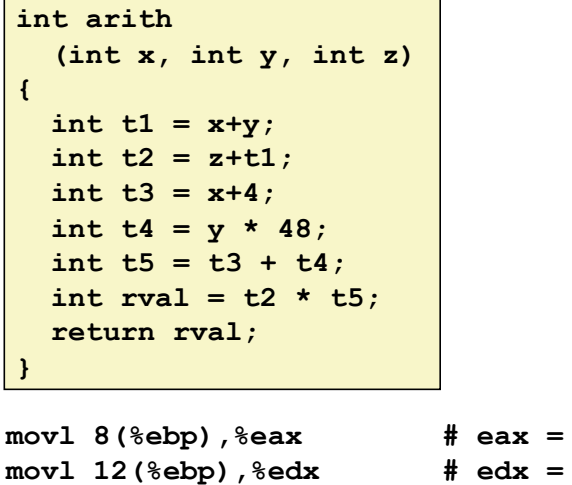

 $leal$  ( $edx, %eax$ ),  $secx$ 

addl 16(%ebp), %ecx

imull %ecx, %eax

sall  $$4,$   $%$ edx

CSE351 - Autumn 2010

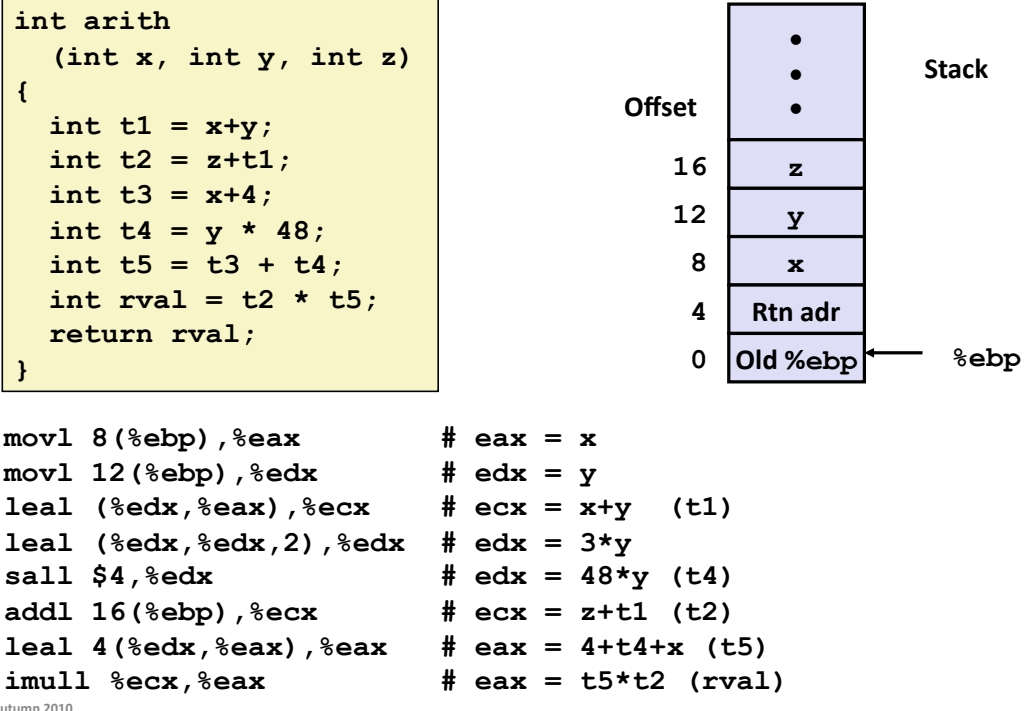

### Understanding arith

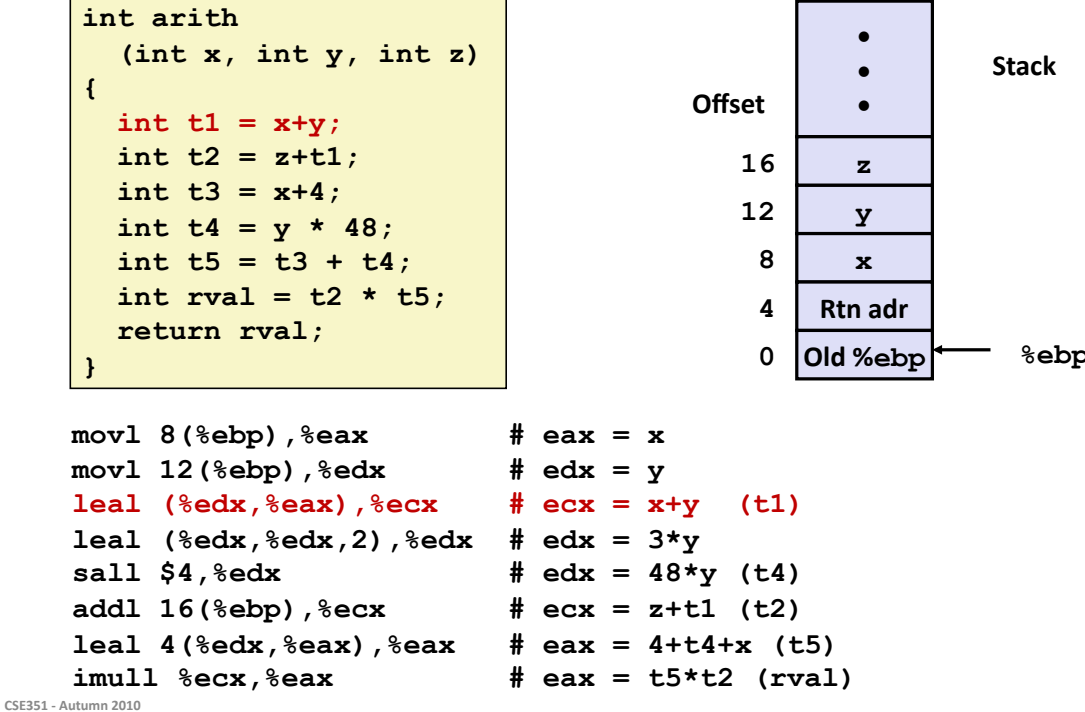

25

**Stack** 

%ebp

 $\bullet$ 

 $\bullet$ 

 $\bullet$ 

 $\mathbf{z}$ 

 $\overline{Y}$ 

 $\mathbf x$ 

Rtn adr Old %ebp

**Offset** 

16

12

8

 $\overline{\mathbf{4}}$ 

0

 $(t1)$ 

### Understanding arith

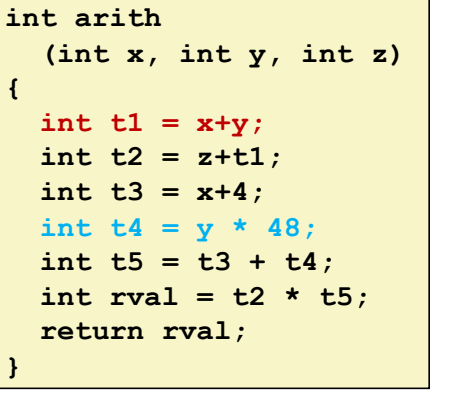

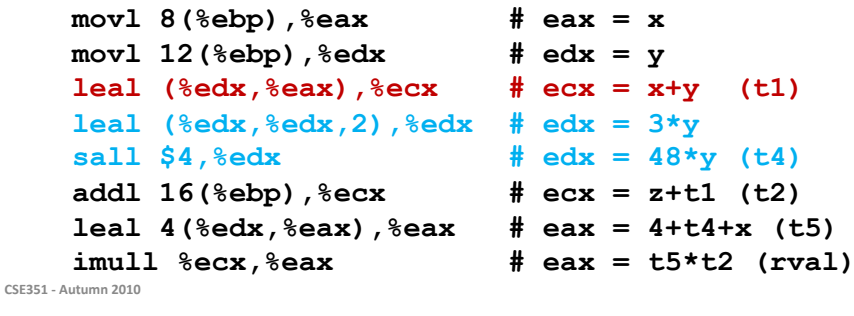

27

## Understanding arith

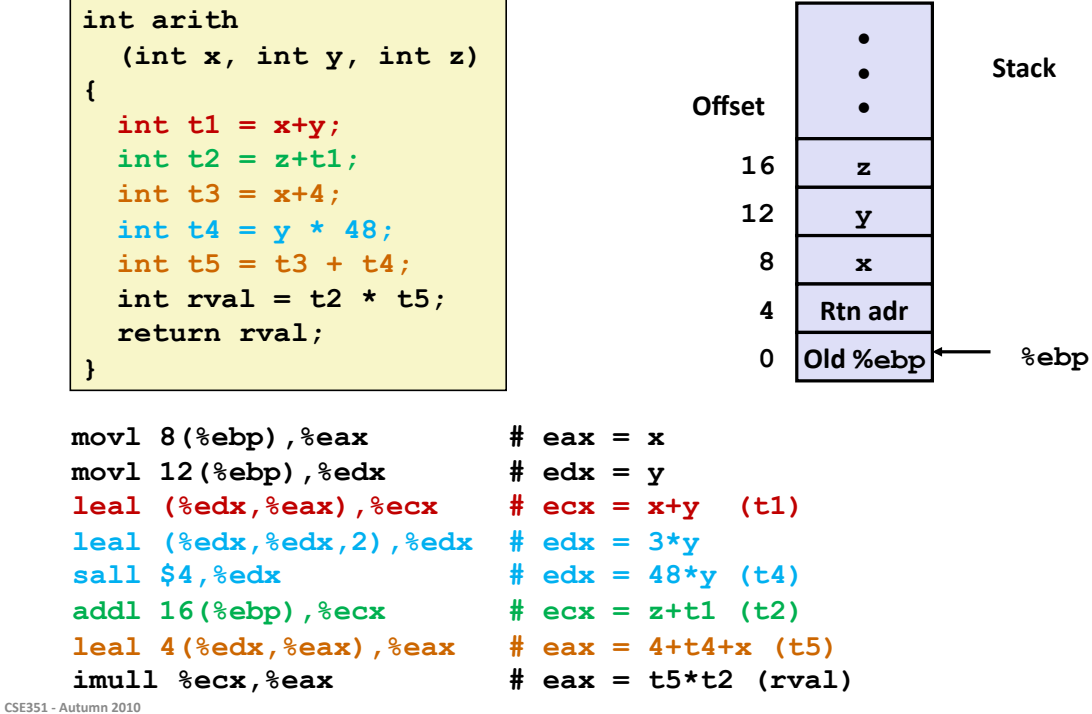

### **Another Example**

```
int logical (int x, int y)
\left\{ \right.int t1 = x^y;
  int t2 = t1 >> 17;
  int mask = (1<13) - 7;
  int rval = t2 & mask;
  return rval;
\mathbf{1}
```
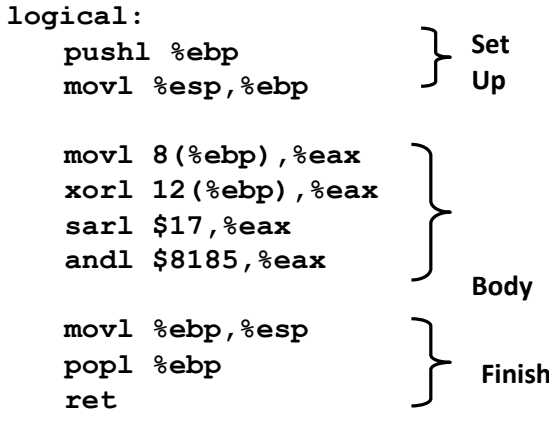

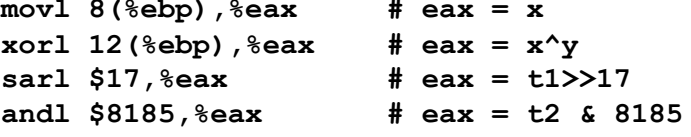

CSE351 - Autumn 2010

29

**University of Washingtor** 

### **Another Example**

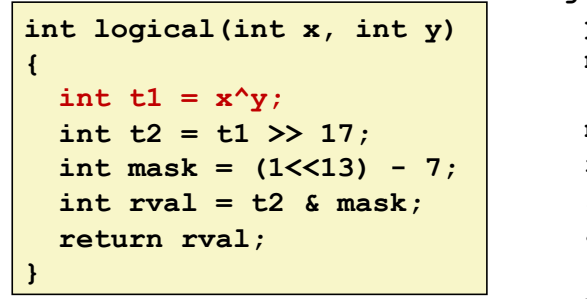

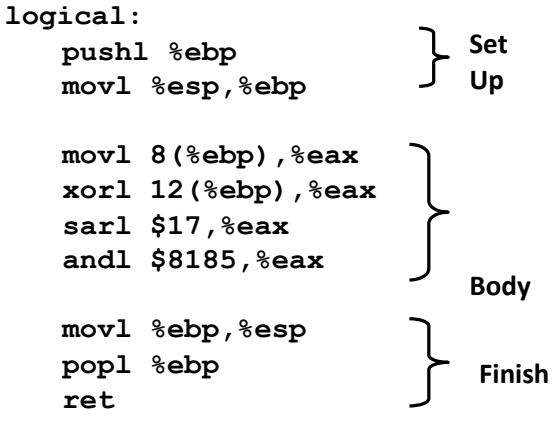

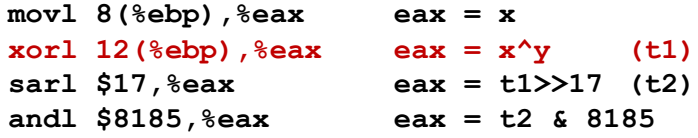

### **Another Example**

```
int logical (int x, int y)
\left\{ \right.int t1 = x^y;
  int t2 = t1 \gg 17;
  int mask = (1<13) - 7;
  int rval = t2 & mask;
  return rval;
\mathbf{1}
```
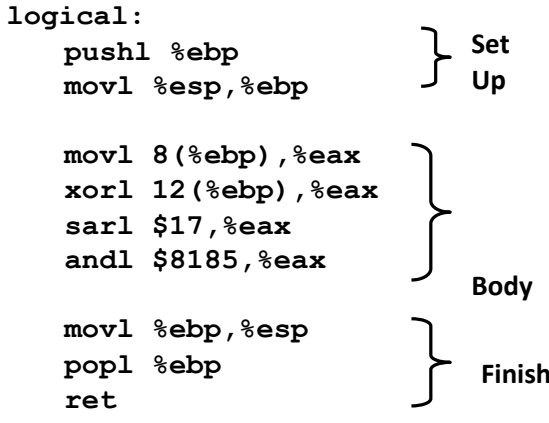

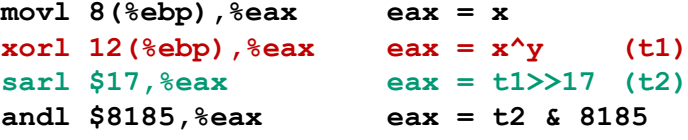

CSE351 - Autumn 2010

 $31$ 

### **Another Example**

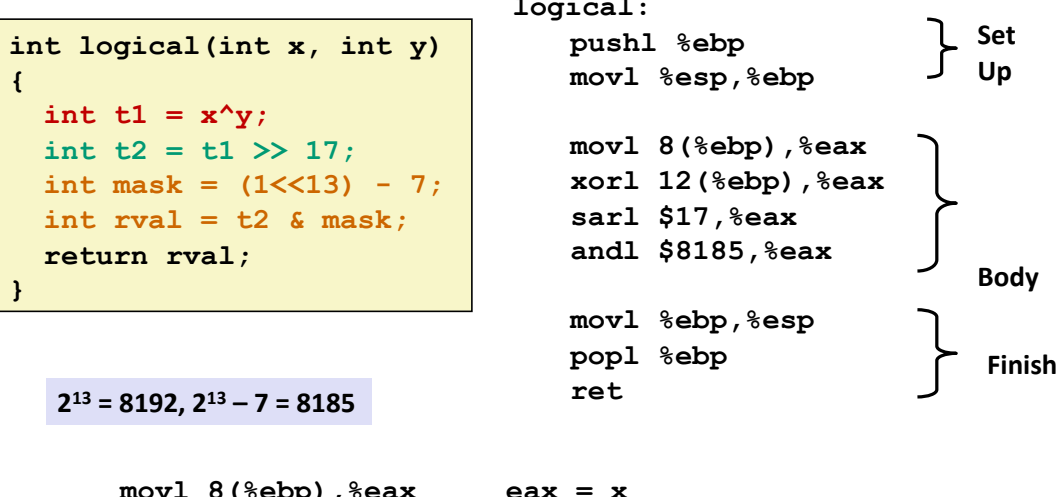

```
юv1 8(%ebp),%eax
                    ea
xorl 12 (%ebp), %eax eax = x^y (t1)
sarl $17, %eax
                   eax = t1>>17 (t2)
and1$8185, 8eax
                    eax = t2 & 8185
```